## **1. Discuss methods of Half-interval and Newton's for solving the non-linear equation f(x) =0. Illustrate the methods by figures and compare them stating their advantages and disadvantages.**

#### Half-Interval method:

Suppose that  $f(x)$  is continuous function in the interval  $[a_0, b_0]$  and  $f(a_0) f(b_0) < 0$ , then by intermediate value theorem, there exists a root of  $f(x)$  in the interval  $(a_0, b_0)$ . We calculate the first approximation of this root as  $c_0 = \frac{(a_0 + b_0)}{2}$  $\frac{1+b_0}{2}$ . If  $f(c_0) = 0$ , then  $c_0$  is the root of  $f(x)$ . If not then we bisect the interval  $[a_0, b_0]$  into two equal length sub-intervals  $[a_0, c_0]$ &  $[c_0, b_0]$  and set  $a_1 = a_0, b_1 = c_0$  if  $f(a_0)f(c_0) < 0$  and  $a_1 = c_0, b_1 = b_0$  if  $f(c_0)f(b_0) < 0$ . The second approximation of the root is now calculated as  $c_1 = \frac{(a_1 + b_1)}{2}$  $\frac{1+b_1}{2}$ . If  $f(c_1) = 0$ , then  $c_1$  is the root of  $f(x)$ . If not then we again bisect the interval  $[a_1, b_1]$  into two equal length sub-intervals  $[a_1, c_1]$ &  $[c_1, b_1]$  and set  $a_2 = a_1, b_2 = c_1$  if  $f(a_1)f(c_1) < 0$  &  $a_2 = c_1, b_2 = b_1$  if  $f(c_1)f(b_1) < 0$  and then calculate the third approximation as  $c_2 = \frac{(a_2 + b_2)}{2}$  $\frac{1+1}{2}$  and continuing the above process.

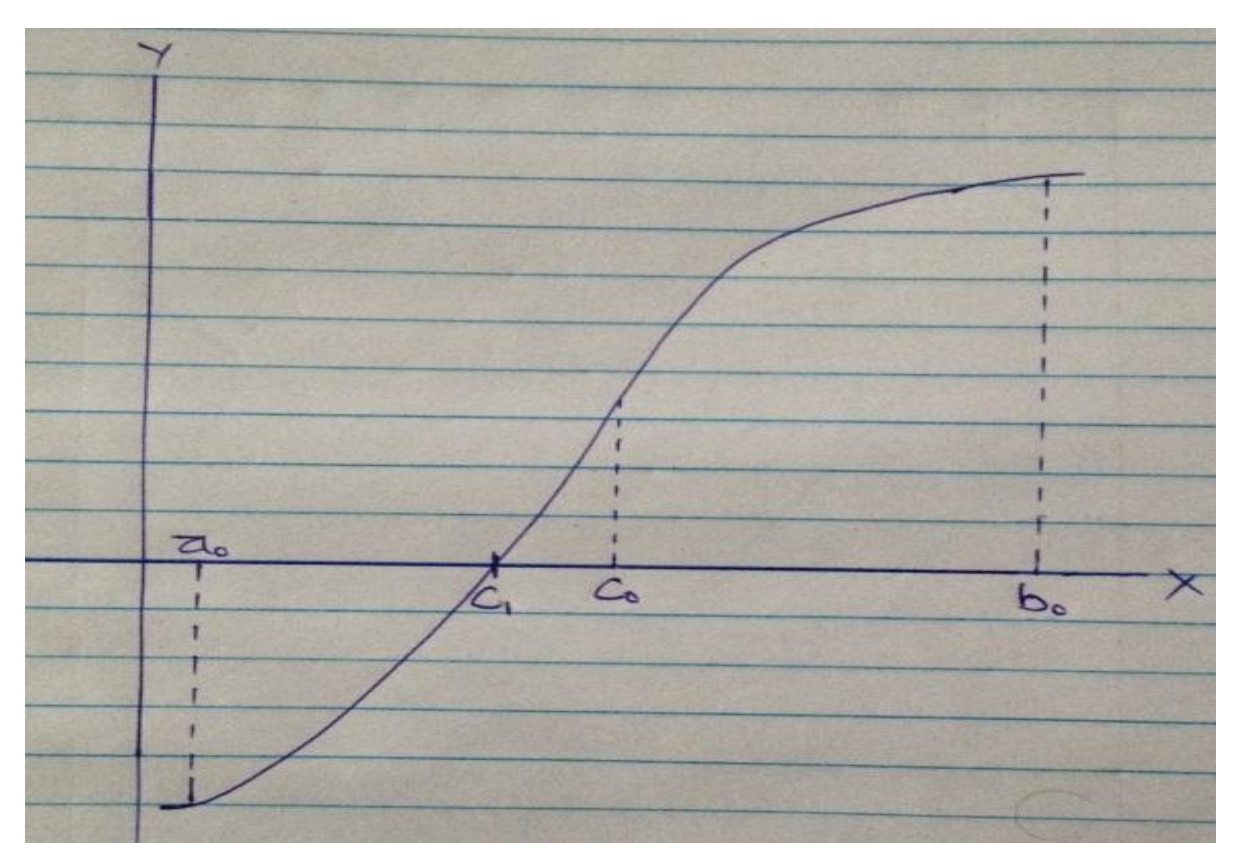

Fig: Half Interval Method Page 1

This process of calculating the approximations  $c_0$ ,  $c_1$ ,  $c_2$ , ... is repeated until we find a root of  $f(x)$  or a satisfactory approximation of it.

Advantages:

- This method is guaranteed to work for any continuous function  $f(x)$  on the interval [a, b] with  $f(a)f(b) < 0$ .
- The number of iterations required to achieve a specified accuracy is known in advance.

Disadvantage:

• The method converges slowly, i.e., it requires more iterations to achieve the same accuracy when compared with some other methods for solving non-linear equations.

# Newton's Method:

Let  $f(x)$  be a differentiable function and let  $x_0$  be an initial points which is sufficiently close to the root of  $f(x)$ . Let  $(x_1, 0)$  be the point of intersection of the x-axis and the tangent drawn to the curve  $f(x)$  at  $(x_0, f(x_0))$ . Newton's method takes this point as the first approximation for the root of  $f(x)$ . To calculate this point we note that the slope of the tangent to  $f(x)$  at  $x = x_0$  is equal to the slope of the line through the points  $(x_1, 0)$  and  $(x_0, f(x_0))$ . i.e.

$$
f'(x_0) = \frac{(f(x_0) - 0)}{x_0 - x_1} \Rightarrow x_1 = x_0 - \frac{f(x_0)}{f'(x_0)}
$$

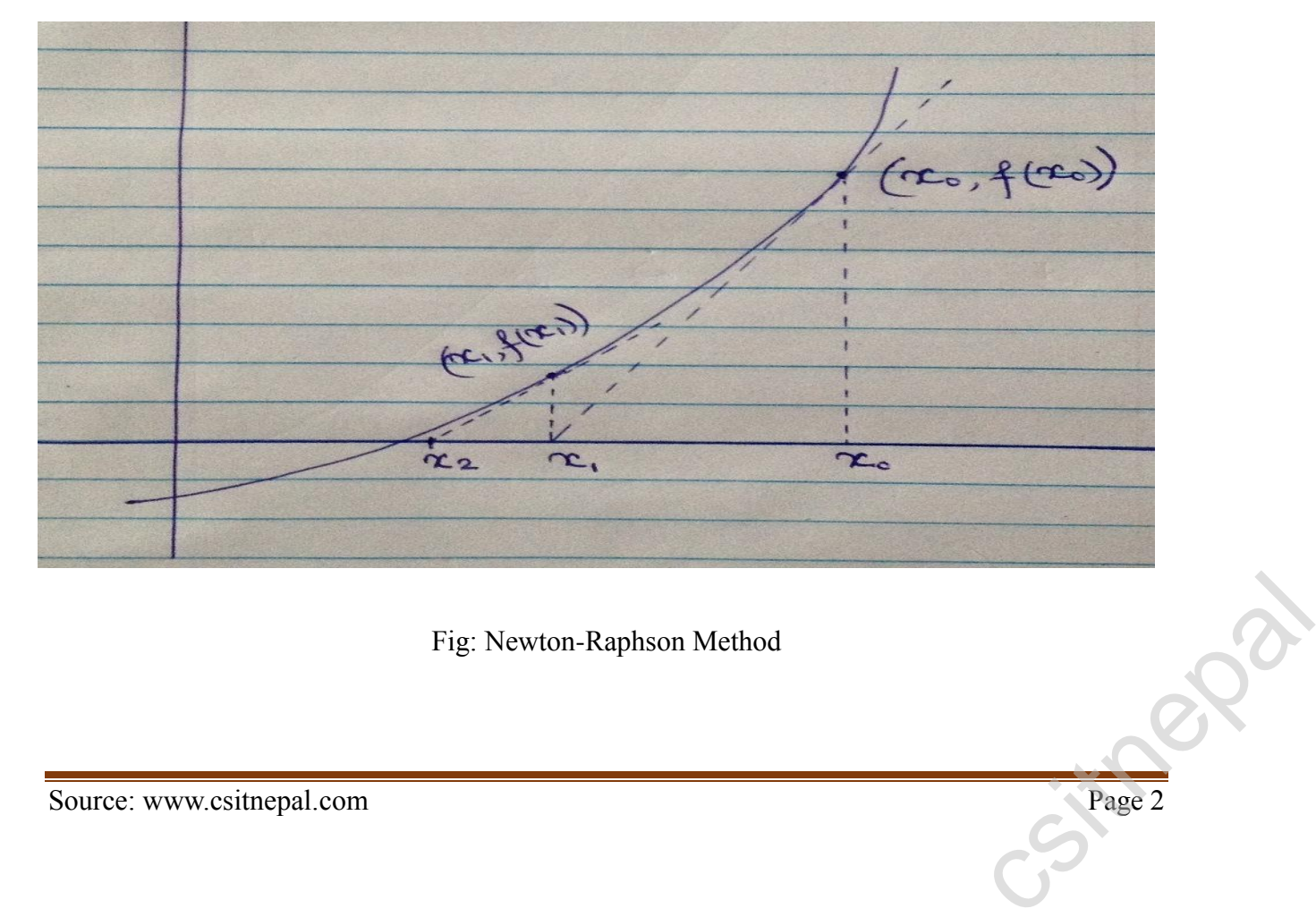

If  $f(x_1) = 0$ , then  $x_1$  is the required root of  $f(x)$ . If not, then we take the point of intersection  $(x_2, 0)$  of the x-axis and the tangent to the  $f(x)$  at  $x = x_1$  as the next approximation of the root. As above, we have

$$
x_2 = x_1 - \frac{f(x_1)}{f'(x_1)}
$$

In general, the  $(n + 1)$ <sup>th</sup> approximation of the root of  $f(x)$  is given by the formula:

$$
x_{n+1} = x_n - \frac{f(x_n)}{f'(x_n)} \; ; \; n \ge 0
$$

We continue to calculate the approximations  $x_1, x_2, x_3, \dots$  using the above formula until we find the root or its satisfactory approximation.

Advantages:

- Unlike the incremental search and bisection methods, the Newton-Raphson method isn't fooled by singularities.
- Also, it can identify repeated roots, since it does not look for changes in the sign of  $f(x)$ explicitly.
- It can find complex roots of polynomials, assuming you start out with a complex value for  $x_1$ .
- For many problems, Newton-Raphson converges quicker than either bisection or incremental search.

Disadvantages:

- The Newton-Raphson method only works if you have a functional representation of  $f'(x)$ . Some functions may be difficult or impossible to differentiate. You may be able to work around this by approximating the derivative  $f'(x) \approx \frac{f(x+\Delta x)-f(x)}{\Delta x}$  $\frac{\Delta x - f(x)}{\Delta x}$ .
- The Newton-Raphson method is not guaranteed to find a root.

## **2. Derive the equation for Lagrange's interpolating polynomial and find the value of f(x) at x=1 for the following:**

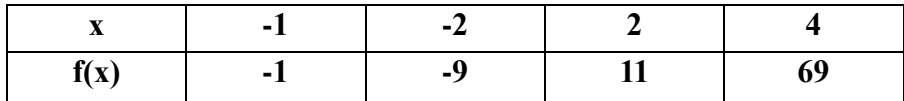

$$
l_0(x) = \frac{(x - x_1)(x - x_2)(x - x_3)}{(x_0 - x_1)(x_0 - x_2)(x_0 - x_3)} = \frac{(x + 2)(x - 2)(x - 4)}{(-1 + 2)(-1 - 2)(-1 - 4)}
$$
  
\n
$$
= \frac{1}{15}(x + 2)(x - 2)(x - 4)
$$
  
\n
$$
l_1(x) = \frac{(x - x_0)(x - x_2)(x - x_3)}{(x_1 - x_0)(x_1 - x_2)(x_1 - x_3)} = \frac{(x + 1)(x - 2)(x - 4)}{(-2 + 1)(-2 - 2)(-2 - 4)}
$$
  
\n
$$
= -\frac{1}{24}(x + 1)(x - 2)(x - 4)
$$
  
\n
$$
l_2(x) = \frac{(x - x_0)(x - x_1)(x - x_3)}{(x_2 - x_0)(x_2 - x_1)(x_2 - x_3)} = \frac{(x + 1)(x + 2)(x - 4)}{(2 + 1)(2 + 2)(2 - 4)} = -\frac{1}{24}(x + 1)(x + 2)(x - 4)
$$
  
\n
$$
l_3(x) = \frac{(x - x_0)(x - x_1)(x - x_2)}{(x_3 - x_0)(x_3 - x_1)(x_3 - x_2)} = \frac{(x + 1)(x + 2)(x - 2)}{(4 + 1)(4 + 2)(4 - 2)} = \frac{1}{60}(x + 1)(x + 2)(x - 2)
$$

And Lagrange's interpolating polynomial is given by:

$$
P_3(x) = f_0 l_0(x) + f_1 l_1(x) + f_2 l_2(x) + f_3 l_3(x)
$$
  
\n
$$
P_3(x) = (-1)\frac{1}{15}(x+2)(x-2)(x-4) + (-9)\frac{(-1)}{24}(x+1)(x-2)(x-4) + 11\frac{(-1)}{24}(x+1)(x+2)(x-4) + 69\frac{1}{60}(x+1)(x+2)(x-2)
$$
  
\n
$$
\therefore P_3(x) = x^3 + x + \frac{1}{4}
$$

Now, the value of  $f(x)$  at  $x = 1$  is given as;

$$
P_3(1) = 1^3 + 1 + \frac{1}{4} = \frac{9}{4}
$$

#### **3. Write Newton-cotes integration formulas in basic form for x=1, 2, 3 and give their composite rules. Evaluate**  $\int_0^1 e^{-x^2}$  $\int_0^1 e^{-x^2} dx$  using the Gaussian integration three point formula.

To find the value of  $\int_a^b f(x) dx$  numerically using the Newton-Cotes method, we first of all divide the interval  $[a, b]$  into *n* equal parts of length *h* by points  $x_i = a + ih, i = 0, 1, 2, ..., n$ where  $h = \frac{(b-a)}{b-a}$  $\frac{-a}{n}$ . Then  $a = x_0 < x_1 < x_2 < \cdots < x_n = b$  forms a partition of [a, b]. Let  $P_n(x)$ be the interpolating polynomial of  $f(x)$  interpolating at  $n + 1$  points  $(x_i, f_i)$ ,  $i = 0, 1, 2, ..., n$ where  $f_i = f(x_i)$ . Then  $P_n(x)$  is given by the formula

$$
f(x_i)
$$
. Then  $P_n(x)$  is given by the formula  
\n
$$
P_n(x) = f_0 + S\Delta f_0 + \frac{S(S-1)}{2} \Delta^2 f_0 + \dots + \frac{S(S-1)\dots(S-n+1)}{n!} \Delta^n f_0
$$
\n
$$
\frac{x-x_0}{n} \& \Delta^j f_0 = \Delta^{j-1} f_1 - \Delta^{j-1} f_0 \text{ are the } j^{th} \text{ forward differences.}
$$
\nW. csitnepal.com

\nPage 4

Where,  $S = \frac{x - x_0}{x_0}$  $\frac{-x_0}{n}$  &  $\Delta^j f_0 = \Delta^{j-1} f_1 - \Delta^{j-1} f_0$  are the  $j^{th}$  We now approximate the value of  $\int_a^b f(x) dx$  by  $\int_a^b P_n(x) dx$ . Therefore,  $\int_a^b f(x)dx \approx \int_a^b P_n(x)dx$ 

$$
= \int_{a}^{b} \left[ f_0 + S \Delta f_0 + \frac{S(s-1)}{2!} \Delta^2 f_0 + \dots + \frac{S(s-1) \dots (S-n+1)}{n!} \Delta^n f_0 \right] dx
$$

Which is the Newton-Cotes formula for numerically evaluated  $\int_a^b f(x) dx$ .

## Numerical:

Let  $x = \frac{(1-0)y+1+0}{2}$  $\frac{y+1+0}{2} = 0.5y + 0.5$ 

Then the limit of integration are changed from  $(0, 1)$  to  $(-1, 1)$  so that

$$
\int_0^1 e^{-x^2} dx = \frac{1-0}{2} \int_{-1}^1 e^{-(0.5y+0.5)^2} dy
$$

Using the Gaussian 3-point formula, we get

$$
\int_{-1}^{1} e^{-(0.5y+0.5)^2} dy
$$

$$
= 0.55556 \times e^{-(0.5 \times (-0.77460) + 0.5)^2} + 0.88889 \times e^{-(0.5 \times 0 + 0.5)^2} + 0.55556
$$
  
\n
$$
\times e^{-(0.5 \times 0.77460 + 0.5)^2}
$$
  
\n
$$
= 0.54855 + 0.69227 + 0.25282 = 1.49364
$$
  
\n
$$
\therefore \int_0^1 e^{-x^2} dx = \frac{1 - 0}{2} \times 1.49364 = 0.74682
$$

**4. Solve the following system of algebraic linear equation using Gauss-Jordan algorithm.**

$$
\begin{pmatrix} 0 & 2 & 0 & 1 \\ 2 & 2 & 3 & 2 \\ 4 & -3 & 0 & 1 \\ 6 & 1 & -6 & -5 \end{pmatrix} \begin{pmatrix} x_1 \\ x_2 \\ x_3 \\ x_4 \end{pmatrix} = \begin{pmatrix} 0 \\ -2 \\ -7 \\ 6 \end{pmatrix}
$$

The augmented matrix of the system is as follow:<br>
Source: www.csitnepal.com<br>
Page 5

[ 0 2 0 1 0 2 2 3 2 −2 4 −3 0 1 −7 6 1 −6 −5 6 ]

Interchanging first row with second row:  $R1 \leftrightarrow R2$ 

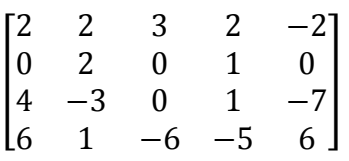

Normalize the first row:  $R1 \rightarrow \frac{1}{2}$  $\frac{1}{2}R1$ 

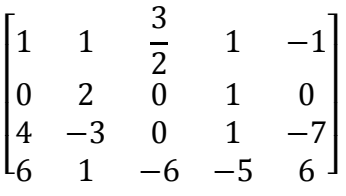

Eliminate  $x_1$  from  $2^{\text{nd}}$ ,  $3^{\text{rd}}$  and  $4^{\text{th}}$  row:  $R2 \rightarrow R2$ ;  $R3 \rightarrow R3 - 4R1$ ;  $R4 \rightarrow R4 - 6R1$ 

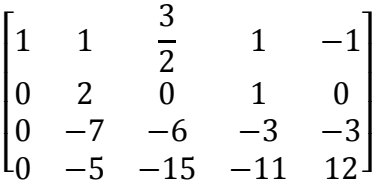

Normalize the second row:  $R2 \rightarrow \frac{1}{2}$  $rac{1}{2}R2$ 

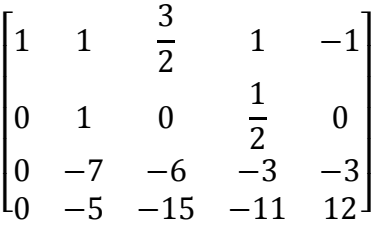

Eliminate  $x_2$  from 1<sup>st</sup>, 3<sup>rd</sup> and 4<sup>th</sup> row:  $R1 \rightarrow R1 - R2$ ;  $R3 \rightarrow R3 + 7R2$ ;  $R4 \rightarrow R4 + 5R2$ 

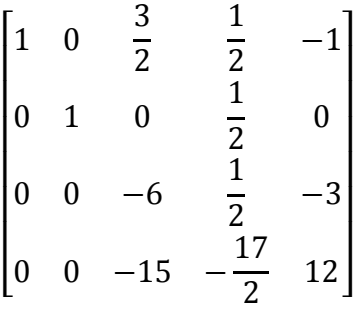

Normalize the third row:  $R3 \rightarrow -\frac{1}{6}$  $\frac{1}{6}R3$ 

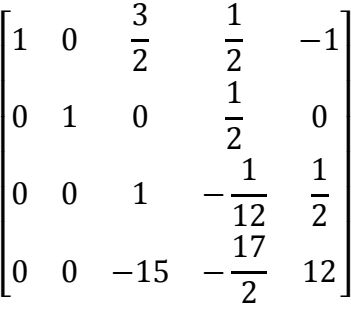

Eliminating  $x_3$  from 1<sup>st</sup>, 2<sup>nd</sup> and 4<sup>th</sup> row:  $R1 \rightarrow R1 - \frac{3}{2}$  $\frac{3}{2}$ R3; R2  $\rightarrow$  R2; R4  $\rightarrow$  R4 + 15R3

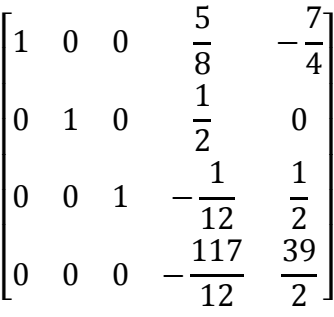

Normalize the fourth row:  $R4 \rightarrow -\frac{12}{14}$  $\frac{12}{117}R4$ 

$$
\begin{bmatrix} 1 & 0 & 0 & \frac{5}{8} & -\frac{7}{4} \\ 0 & 1 & 0 & \frac{1}{2} & 0 \\ 0 & 0 & 1 & -\frac{1}{12} & \frac{1}{2} \\ 0 & 0 & 0 & 1 & -2 \end{bmatrix}
$$

Eliminating  $x_4$  from 1<sup>st</sup>, 2<sup>nd</sup> and 3<sup>rd</sup> row:  $R1 \rightarrow R1 - \frac{5}{8}$  $\frac{5}{8}R4$ ;  $R2 \to R2 - \frac{1}{2}$  $\frac{1}{2}R4$ ;  $R3 \rightarrow R3 + \frac{1}{12}$  $\frac{1}{12}R4$ 

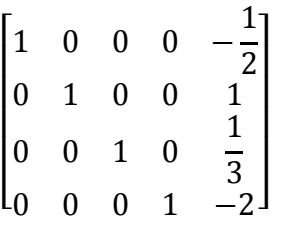

Therefore, the solution is  $x_1 = -\frac{1}{2}$  $\frac{1}{2}$ ;  $x_2 = 1$ ;  $x_3 = \frac{1}{3}$  $\frac{1}{3}$ ;  $x_4 = -2$ 

Source: www.csitnepal.com

### **5. Write an algorithm and computer program to solve system of linear equation using Gauss-Seidel iterative method.**

## **Algorithm:**

Input:

A diagonally dominant system of linear equations  $Ax = b$ 

```
Process:
```

```
FOR i = 1 TO n SET x_i = \frac{b_i}{a_i}a_{ii}BEGIN: SET key = 0FOR i = 1 TO n{ SET sum = b_iFOR j = 1 TO n AND j = 1{ SET sum = sum - (a_{ij} * x_j)}
       SET dummy = sum/a_{ii}IF key = 0 AND \left| \frac{dummy - x_i}{dummy} \right| > errorTHEN 
       SET key = 1SET x_i = dummy}
IF key = 1 THEN
GOTO BEGIN
Output:
Approximate solution x_i; i = 1, 2, 3, ..., n of Ax = b
```
#### **Computer program:**

#include<iostream.h>

Source: www.csitnepal.com Page 8 #include<conio.h><br>Source: www.csitnepal.com

```
#include<iomanip.h>
\#include\leqmath.h>#define MAXIT 50
#define EPS 0.000001
void gaseid(int n, float a[10][10], float b[10], float x[10], int *count, int *status);
void main()
{ float a[10][10], b[10], x[10];
       int i, j, n, count, status;
       cout<<"** SOLUTION BY GUASS SEIDEL ITERATION METHOD **"<<endl;
       cout << "input the size of the system:" << < endl;
       cin>>n;
       cout << "input coefficients, a(i,j)" << < endl;
       cout << "one row on each line" << < endl;
       for(i=1; i<=n; i++)for(j=1; j\le n; j++)
       \text{cin} \geq \text{a[i][j]};cout << "input vector b:" << < endl;
       for(i=1; i<=n; i++)\text{cin} \geq \text{b[i]};
       gaseid(n, a, b, x, &count, &status);
       if(status==2)
        { cout<<"no CONVERGENCE in "<<MAXIT<<" 
iterations."<<endl<<endl<<endl;
        }
       else
        { cout<<"SOLUTION VECTOR X"<<endl;
               for(i=1; i<=n; i++)
                cout << "SOLUTION VECTOR X" << endl;<br>
for (i=1; i <= n; i++)<br>
cout << setw(15.6) << x[i] << endl;<br>
sitnepal.com<br>
Page 9
```

```
cout<<"iterations= "<<count;
       }
       getch();
void gaseid(int n, float a[10][10], float b[10], float x[10], int *count, int *status)
{ int i, j, key;float sum, x0[10];
       for(i=1; i<=n; i++)x0[i]=b[i]/a[i][i];*count=1;
       begin:
       key=0;for(i=1; i<=n; i++){sum=bi[i];for(j=1; j \leq =n; j + + )
              { if(i = j)continue;
                     sum=sum-a[i][j]*x0[j];}
              x[i]=sum/a[i][i];if(key==0)
              { if(fabs((x[i]-x0[i])/x[i])\geq EPS)key=1;
              }
       }
       if(key==1){ if(*count==MAXIT)
              \{ *status=2;
```
}

```
return;
               }
               else
               {*{\text{status}}=1;for(i=1; i<=n; i++)x0[i]=x[i];}
               *count=*count+1;
               goto begin;
       }
       return;
}
```
**6. Explain the Picard's proves of successive approximation. Obtain a solution up to the fifth**  approximation of the equation  $\frac{d^2y}{dx} = y + x$  such that  $y = 1$  when  $x = 0$  using Picard's **process of successive approximation.**

Suppose that we are given a differential equation of the form  $\frac{dy}{dx} = f(x, y)$ ;  $y(x_0) = y$ .

Then 
$$
dy = f(x, y)dx
$$

Integrating both sides of above equation in the interval  $(x_0, x)$ , we get

$$
\int_{x_0}^{x} dy = \int_{x_0}^{x} f(t, y(t)) dt
$$
  

$$
y(x) - y(x_0) = \int_{x_0}^{x} f(t, y(t)) dt
$$
  

$$
y(x) = y(x_0) + \int_{x_0}^{x} f(t, y(t)) dt \dots \dots \dots (i)
$$

Now to solve equation (i), we use the method of iteration as follows:

We replace  $y(t)$  on the right of equation (i) by y, and calculate the first approximation  $y_1(x)$  of  $y(x)$  as  $y_1(x) = y_0 + \int_{x_0}^{x} f(t, y_0) dt$ ation  $y_1(x)$  of  $y_2(x)$ <br>  $y_3(x)$ <br>  $y_4(x)$  of  $y_5(x)$  The second approximation  $y_2(x)$  of  $y(x)$  is calculated by substituting  $y(t)$  on the right of equation (i) as  $y_2(x) = y_0 + \int_{x_0}^{x} f(t, y_1(t)) dt$ 

Proceeding similarly, the  $n^{th}$  approximation of  $y(x)$  is given by the iteration  $y_n(x) = y_0 +$  $\int_{x_0}^x f(t, y_{n-1}(t)) dt$ 

This iterative method of solving the differential equation is known as Picard's Method.

Numerical:

For  $\frac{dy}{dx} = y + x$  when  $y = 1$  &  $x = 0$ ; *i.e.*  $y(x) = y(0) = 1$ 

Picard's iteration method is given by

$$
y_n(x) = y_0 + \int_{x_0}^x f(t, y_{n-1}(t)) dt = 1 + \int_0^x f(t, y_{n-1}(t)) dt
$$

When  $x = 1$ , we get

$$
y_1(x) = 1 + \int_0^x f(t, y_0(t))dt = 1 + \int_0^x (t+1)dt = 1 + \left[\frac{(t+1)^2}{2}\right]_0^x = 1 + \frac{(x+1)^2}{2} - \frac{1}{2}
$$

$$
= 1 + x + \frac{x^2}{2}
$$

When  $x = 2$ , we get

$$
y_2(x) = 1 + \int_0^x f(t, y_1(t))dt = 1 + \int_0^x \left(t + 1 + t + \frac{t^2}{2}\right)dt = 1 + \left[t + t^2 + \frac{t^3}{6}\right]_0^x
$$

$$
= 1 + x + x^2 + \frac{x^3}{6}
$$

When  $x = 3$ , we get

$$
y_3(x) = 1 + \int_0^x f(t, y_2(t))dt = 1 + \int_0^x \left(t + 1 + t + t^2 + \frac{t^3}{6}\right)dt = 1 + \left[t + t^2 + \frac{t^3}{3} + \frac{t^4}{24}\right]_0^x
$$
  
= 1 + x + x<sup>2</sup> +  $\frac{x^3}{3}$  +  $\frac{x^4}{24}$ 

When  $x = 4$ , we get

$$
y_4(x) = 1 + \int_0^x f(t, y_3(t))dt = 1 + \int_0^x \left(t + 1 + t + t^2 + \frac{t^3}{3} + \frac{t^4}{24}\right)dt
$$
  
= 1 + \left[t + t^2 + \frac{t^3}{3} + \frac{t^4}{12} + \frac{t^5}{120}\right]\_0^x = 1 + x + x^2 + \frac{x^3}{3} + \frac{x^4}{12} + \frac{x^5}{120}  
When  $x = 5$ , we get  
Source: www.csitnepal.com Page 12

Source: www.csitnepal.com Page 12

Numerical Method (2067- second batch)

$$
y_5(x) = 1 + \int_0^x f(t, y_4(t))dt = 1 + \int_0^x \left(t + 1 + t + t^2 + \frac{t^3}{3} + \frac{t^4}{12} + \frac{t^5}{120}\right)dt
$$
  
=  $1 + \left[t + t^2 + \frac{t^3}{3} + \frac{t^4}{12} + \frac{t^5}{60} + \frac{t^6}{720}\right]_0^x = 1 + x + x^2 + \frac{x^3}{3} + \frac{x^4}{12} + \frac{x^5}{60} + \frac{x^6}{720}$ 

**7. Derive a difference equation to represent a Laplace's equation. Solve the following Laplace equation:**

$$
\frac{\partial^2 u}{\partial x^2} + \frac{\partial^2 u}{\partial y^2} = 0
$$
 Within  $0 \le x \le 3, 0 \le y \le 3$ 

**For the rectangular plate given as:**

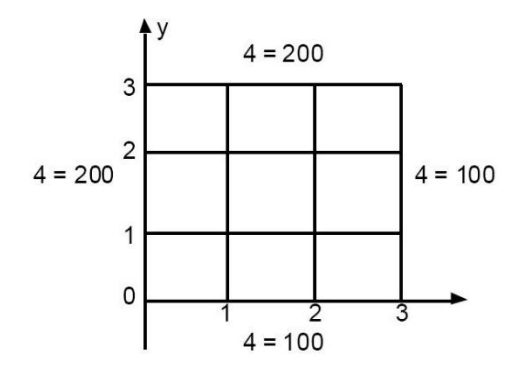

Difference equation to represent Laplace's equation:

Let  $u = u(x, y)$  be a function of two independent variables x & y. Then by Taylor's formula:

$$
u(x+h,y) = u(x,y) + hu_x(x,y) + \frac{h^2}{2!}u_{xx}(x,y) + \frac{h^3}{3!}u_{xxx}(x,y) + \cdots \quad \dots \dots \dots (i)
$$

$$
u(x - h, y) = u(x, y) - hu_x(x, y) + \frac{h^2}{2!}u_{xx}(x, y) - \frac{h^3}{3!}u_{xxx}(x, y) + \cdots \quad \dots \dots \dots \dots (ii)
$$

(, + ) = (, ) + (, ) + 2 2! (, ) + 3 3! (, ) + ⋯ … … … ()

(, − ) = (, ) − (, ) + 2 2! (, ) − 3 3! (, ) + ⋯ … … … ()

Adding equations (i) & (ii) and ignoring the terms containing  $h^4$  and higher powers, we get

$$
u(x + h, y) + u(x - h, y) = 2u(x, y) + h2 uxx(x, y)
$$
  
or,  $uxx(x, y) = \frac{1}{h2} [u(x + h, y) - 2u(x, y) + u(x - h, y)] \dots \dots \dots (A)$ 

csi

Adding equations (iii) & (iv) and ignoring the terms containing  $k^4$  and higher powers, we get

$$
u(x, y + k) + u(x, y - k) = 2u(x, y) + k2u_{yy}(x, y)
$$
  
or,  $u_{yy}(x, y) = \frac{1}{k^{2}}[u(x, y + k) - 2u(x, y) + u(x, y - k)] \dots \dots \dots (B)$ 

Now if  $u_{xx} + u_{yy} = 0$  is the given Laplace's equation, then from equation (A) & (B) we have

$$
\frac{1}{h^2}[u(x+h,y) - 2u(x,y) + u(x-h,y)] + \frac{1}{k^2}[u(x,y+k) - 2u(x,y) + u(x,y-k)] = 0
$$

Choosing  $h = k$ , we get

$$
u(x+h, y) + u(x, y+h) + u(x-h, y) + u(x, y-h) - 4u(x, y) = 0
$$
  
 
$$
\therefore u(x, y) = \frac{1}{4} [u(x+h, y) + u(x, y+h) + u(x-h, y) + u(x, y-h)]
$$

is the difference equation for Laplace's equation.

#### Numerical:

From the difference equation for Laplace's equation, we have

$$
200 + 200 + u_2 + u_3 - 4u_1 = 0 \Rightarrow -4u_1 + u_2 + u_3 = -400 \dots \dots \dots (i)
$$
  

$$
200 + 100 + u_4 + u_1 - 4u_2 = 0 \Rightarrow u_1 - 4u_2 + u_4 = -300 \dots \dots \dots (ii)
$$
  

$$
u_1 + 200 + 100 + u_4 - 4u_3 = 0 \Rightarrow u_1 - 4u_3 + u_4 = -300 \dots \dots \dots (iii)
$$
  

$$
u_2 + u_3 + 100 + 100 - 4u_4 = 0 \Rightarrow u_2 + u_3 - 4u_4 = -200 \dots \dots \dots (iv)
$$

Solving the equations  $(i)$ ,  $(ii)$ ,  $(iii)$  &  $(iv)$ , we get

 $u_1 = 175$ 

 $u_2 = u_3 = 150$ 

 $u_4 = 125$ 

**(OR) 7. Derive a difference equation to represent Poisson's equation. Solve the Poisson's**  equation  $\nabla^2 f = 2x^2y^2$  over the square to main  $0 \le x \le 3, 0 \le y \le 3$  with  $f = 0$  on the **boundary** and  $h = 1$ . equation  $\nabla^2 f = 2x^2y^2$  over the square to main  $0 \le x \le 3, 0 \le y \le 3$  with  $f = 0$  on the<br>boundary and  $h = 1$ .<br>Difference equation to represent Poisson's equation:<br>Let  $u = u(x, y)$  be a function of two independent variables

Difference equation to represent Poisson's equation:

$$
u(x+h,y) = u(x,y) + hu_x(x,y) + \frac{h^2}{2!}u_{xx}(x,y) + \frac{h^3}{3!}u_{xxx}(x,y) + \cdots \quad \dots \dots \dots \dots (i)
$$

( − ℎ, ) = (, ) − ℎ (, ) + ℎ 2 2! (, ) − ℎ 3 3! (, ) + ⋯ … … … ()

(, + ) = (, ) + (, ) + 2 2! (, ) + 3 3! (, ) + ⋯ … … … ()

(, − ) = (, ) − (, ) + 2 2! (, ) − 3 3! (, ) + ⋯ … … … ()

Adding equations (i) & (ii) and ignoring the terms containing  $h^4$  and higher powers, we get

$$
u(x + h, y) + u(x - h, y) = 2u(x, y) + h2uxx(x, y)
$$
  
or, 
$$
uxx(x, y) = \frac{1}{h2} [u(x + h, y) - 2u(x, y) + u(x - h, y)] \dots \dots \dots (A)
$$

Adding equations (iii)  $\&$  (iv) and ignoring the terms containing  $k^4$  and higher powers, we get

$$
u(x, y + k) + u(x, y - k) = 2u(x, y) + k2u_{yy}(x, y)
$$
  
or,  $u_{yy}(x, y) = \frac{1}{k^{2}} [u(x, y + k) - 2u(x, y) + u(x, y - k)] \dots ... \dots (B)$ 

Now if  $u_{xx} + u_{yy} = g(x, y)$  is the given Poisson's equation, then from equation (A) & (B) choosing  $h = k$  we have,

$$
u(x + h, y) + u(x, y + h) + u(x - h, y) + u(x, y - h) - 4u(x, y) = h^2 g(x, y)
$$

which is the difference equation for Poisson's equation.

#### Numerical:

The domain is divided as follows with  $f = 0$  at the boundary

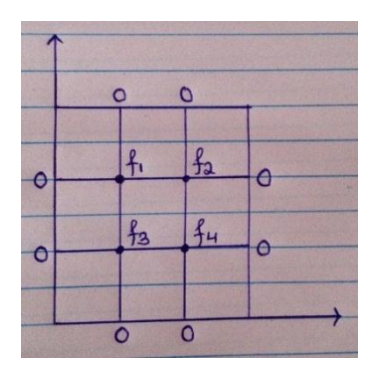

Now, from the difference equation for the Poisson's equation, we have

 $0 + 0 + f_2 + f_3 - 4f_1 = 1^2 \times 2 \times 1^2 \times 2^2$ 

 $or, f_2 + f_3 - 4f_1 = 8$  … … … (i)

$$
0 + 0 + f_1 + f_4 - 4f_2 = 1^2 \times 2 \times 2^2 \times 2^2
$$
  
or,  $f_1 + f_4 - 4f_2 = 32$  ......... (ii)

$$
0 + 0 + f_1 + f_4 - 4f_3 = 1^2 \times 2 \times 1 \times 1
$$
  
or,  $f_1 + f_4 - 4f_3 = 2$  ......... (iii)

$$
0 + 0 + f_2 + f_3 - 4f_4 = 1^2 \times 2 \times 2^2 \times 1
$$
  
or,  $f_2 + f_3 - 4f_4 = 8$  .........(*iv*)

Solving these equations, we get

$$
f_1 = -\frac{11}{2}
$$

$$
f_2 = -\frac{43}{4}
$$

$$
f_3 = -\frac{13}{4}
$$

$$
f_4 = -\frac{11}{2}
$$